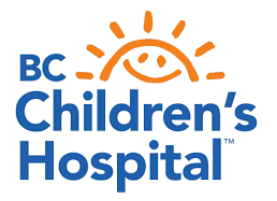

## **CONTINUOUS GLUCOSE MONITORING (CGM) #3: REVIEWING YOUR RESULTS**

Review sensor information at home on a weekly basis. This helps guide you with making informed adjustments. This is also very useful for your healthcare team and should be uploaded prior to your appointments. Regular review of this information is required to help maximize the benefits of this technology, and it will help you build your confidence in making ongoing adjustments.

**Abbott FreeStyle Libre***:* <https://myfreestyle.ca/en/products/libre/software>

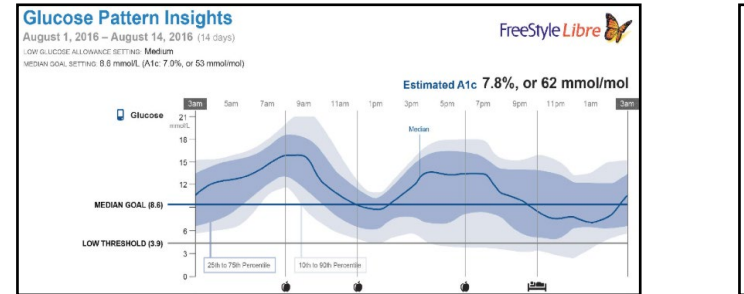

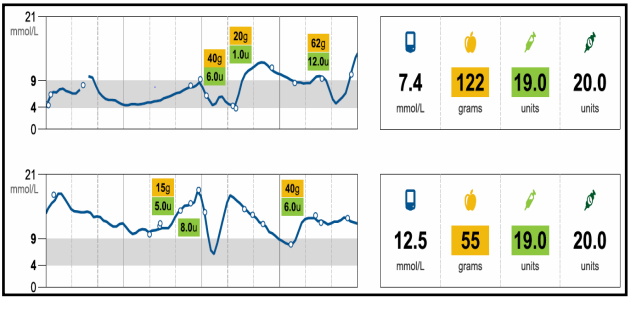

**Dexcom G6**®**:** Set up a Dexcom Clarity® account: <https://clarity.dexcom.eu/>

To look up and interpret your reports: [Dexcom Clarity®](https://s3-us-west-2.amazonaws.com/dexcompdf/OUS+Specific+PDFs/Canada+CLARITY/LBL-014288+Dexcom+CLARITY+User+Guide+OUS%2C+English+Rev+02.pdf) User Guide

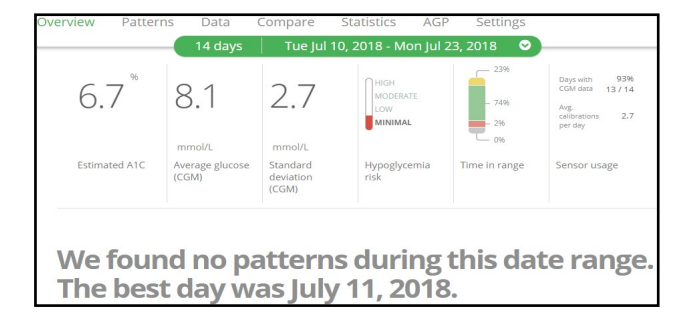

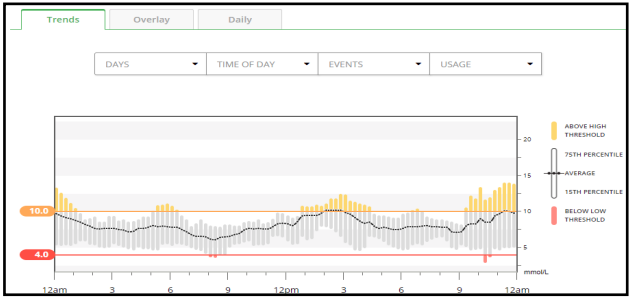

• If you are **not** on a pump, you will need to log carbohydrates and insulin doses into the Dexcom app, or the Libre reader, to help with adjustments.

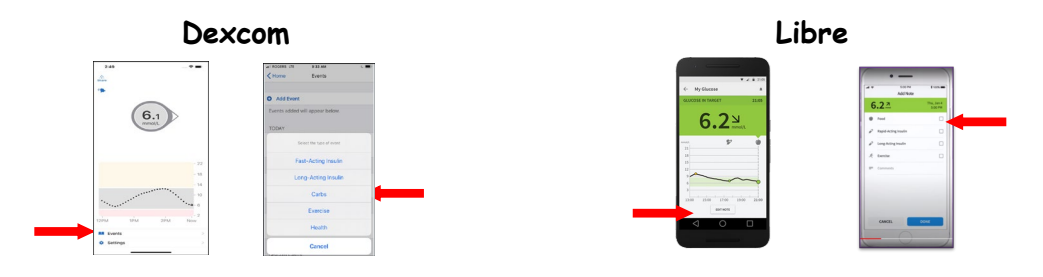

**Diasend®:** If you are **also** using an Omnipod® or Tandem™ t:slim x2™ pump, you will need to set up a Diasend account as well, if you don't already have one:

- Register at [https://diasend.com/ca-en.](https://diasend.com/ca-en)
- Your diabetes team will provide you with their clinic specific ID to share your data.
- Connect your G6® to your account:
	- o **Step 1:** Log into your Diasend Account. Select **"Connect App"** on right side of screen.
	- o **Step 2:** Click **"Browse & Connect Apps."** Then select "Dexcom." When pop-up screen appears, log into your Dexcom account.

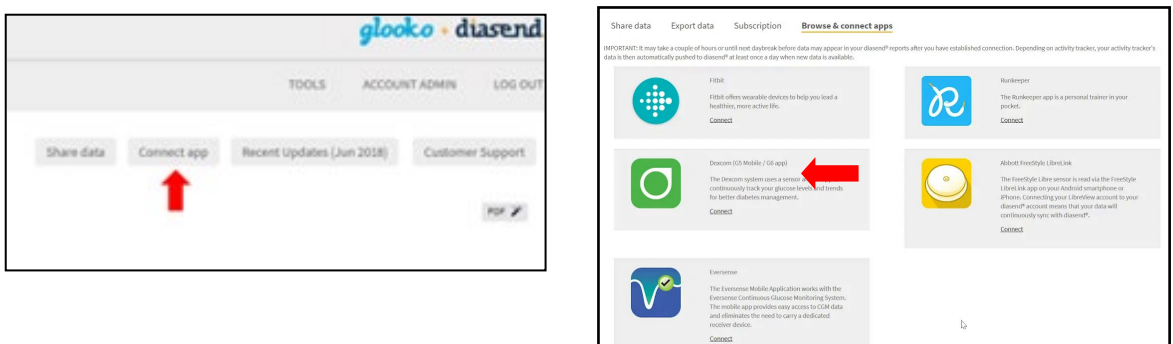

• You can view your results by clicking on the "CGM" tab at the top of the page. (There may be a lag time before your results appear).

## **Medtronic Diabetes:**

- Set up a CareLink™ Personal account (if you don't already have one):
	- o [https://www.medtronic.com/content/dam/medtronic-com/ca](https://www.medtronic.com/content/dam/medtronic-com/ca-en/patients/education/diabetes/covid19/CareLink_UPDATED_ENG082020.pdf)[en/patients/education/diabetes/covid19/CareLink\\_UPDATED\\_ENG082020.pdf](https://www.medtronic.com/content/dam/medtronic-com/ca-en/patients/education/diabetes/covid19/CareLink_UPDATED_ENG082020.pdf)
- Reports to review*:*
	- o Assessment and Progress,
	- o Meal Bolus Wizard (to track carbs)
	- o Daily Reports (for events markers)
	- o More info here: [https://www.medtronic.com/content/dam/medtronic-com/ca](https://www.medtronic.com/content/dam/medtronic-com/ca-en/patients/education/diabetes/covid19/CareLink_Module_3%20June2020_EN.pdf)[en/patients/education/diabetes/covid19/CareLink\\_Module\\_3%20June2020\\_EN.pdf](https://www.medtronic.com/content/dam/medtronic-com/ca-en/patients/education/diabetes/covid19/CareLink_Module_3%20June2020_EN.pdf)

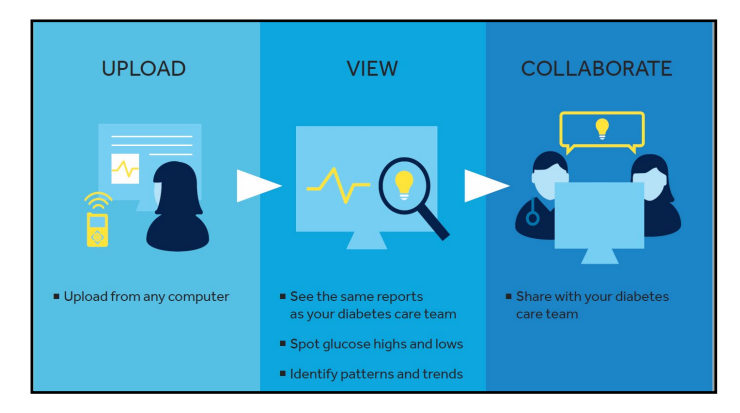